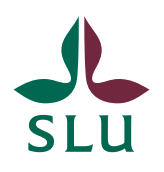

**Personalavdelningen INSTRUKTION**

2021-12-14

# Hantering av blankett från lönesättande samtal

# Personaladministratörs uppgifter i samband med lönerevision:

- 1. Be din registrator lokalt på institutionen (den eller de som har RA-rollen vid institutionen) skapa ett "icke ärendedokument" i Public 360 med handlingstyp 2.5.2-13. Registrator fyller i uppgifter om dokumentet enligt bild 1. Använd gärna frasminnet.
- 2. Skriv anteckning i icke ärendedokumentet om det finns papperskopior i institutionens/avdelningens närarkiv. Se bild 2.
- 3. Mejla de överenskommelser om ny lön som signerats digitalt till registrator som laddar upp dem i "icke ärende-dokumentet", se bild 3 och 4.
- 4. Samla in de överenskommelser som signerats på pappersblankett och förvara dem årsvis i institutionens/avdelningens närarkiv.
- 5. Gallra överenskommelser som signerats på pappersblankett efter 2 år. Registrator ansvarar för gallring i Public 360.

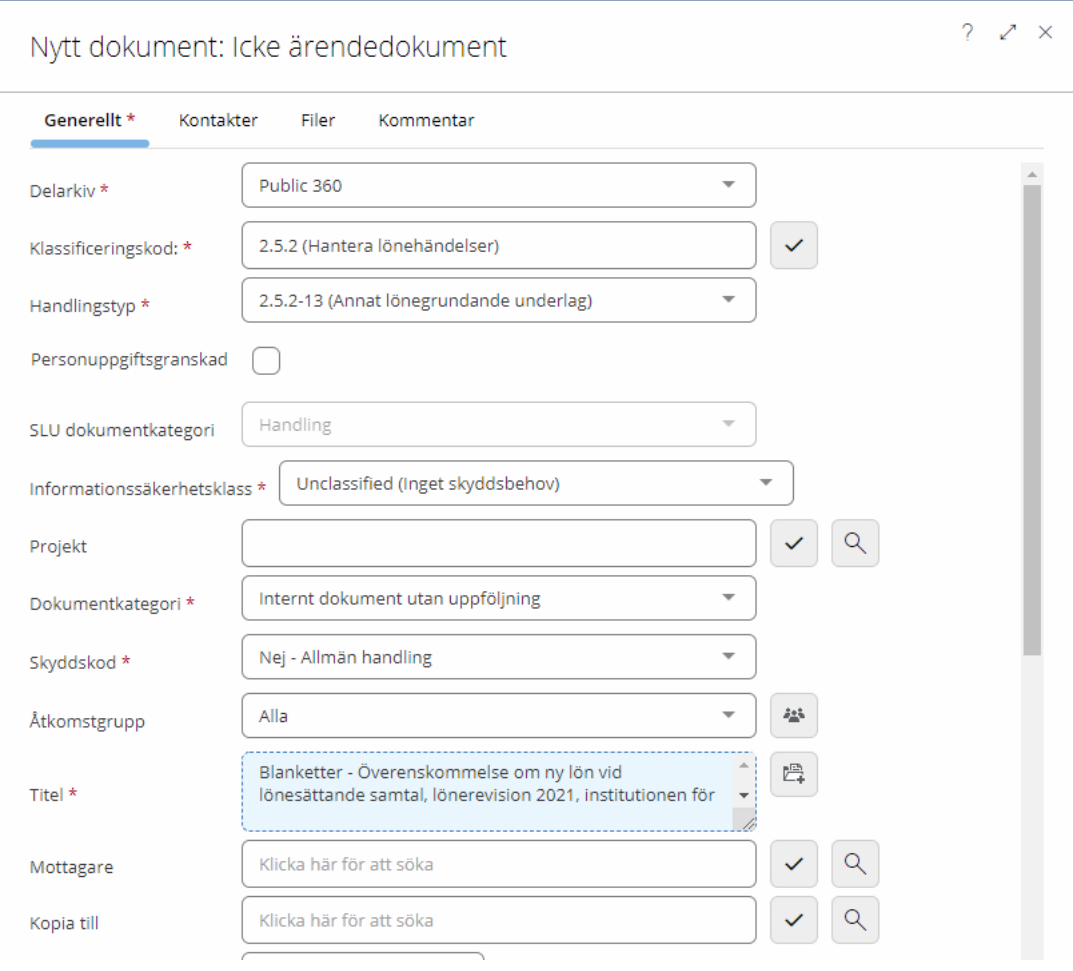

### Bild 1

## Bild 2

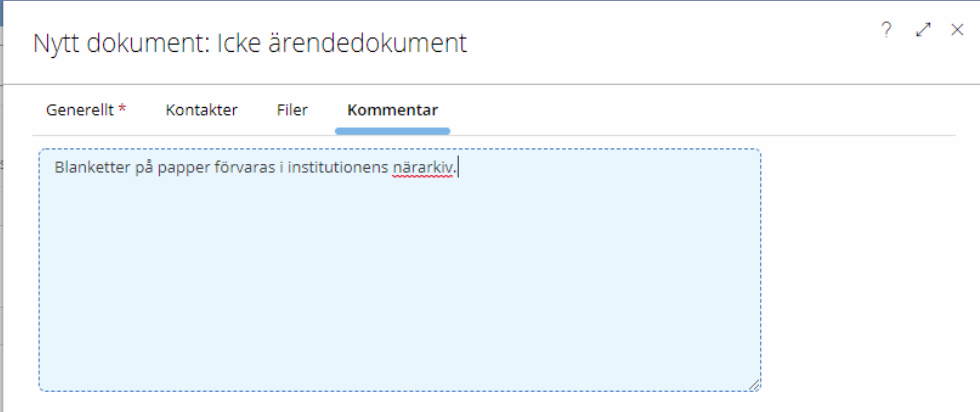

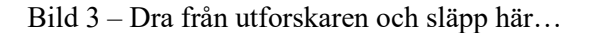

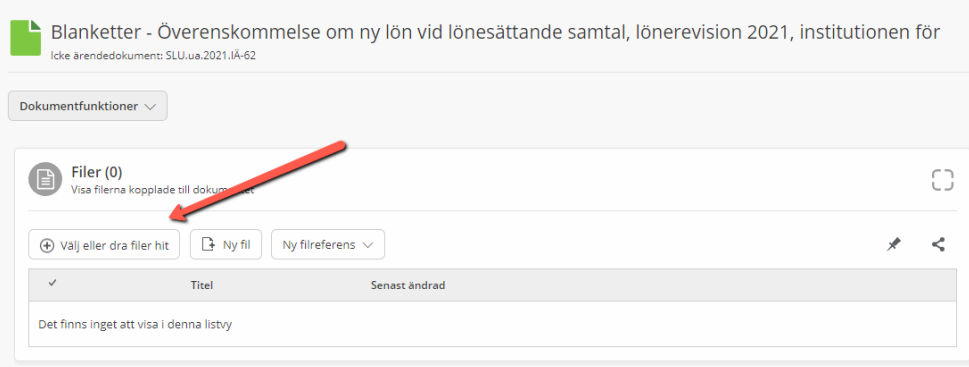

Bild 4 - … eller, om du fått överenskommelserna via e-post, sök fram icke ärendedokumentet i sidopanelen i Outlook och dra in dem den vägen. Ta bort själva e-postmeddelandet i så fall.

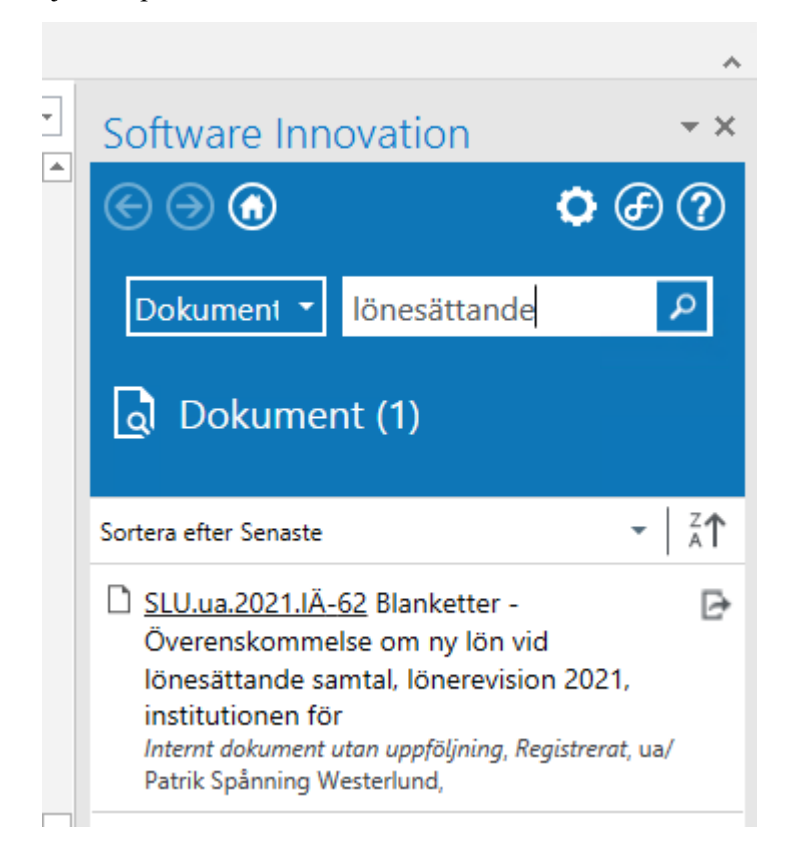

Hantering av blankett från lönesättande samtal